## 2G1-3

## Implementing an Information Sharing System using Sticky-Note Annotations

Hiroyuki Sano Tadachika Ozono Toramatsu Shintani

Dept. of Computer Science and Engineering, Graduate School of Engineering, Nagoya Institute of Technology

We implemented a sticky-note annotation system for web pages. The system allows users to put annotations on contents in web pages. The agent analyses contents attached by annotations, and makes bidirectional links between annotations which are close in meanings. By using the links, users can check other users' annotations and know contents which other users pay attention to.

## **1.**

Web Web 2000 Web 2000 Web 2000 Web 3000 Web 3000 Web 3000 Web 3000 Web 3000 Web 3000 Web 3000 Web 3000 Web 3000 Web 3000 Web 3000 Web 3000 Web 3000 Web 3000 Web 3000 Web 3000 Web 3000 Web 3000 Web 3000 Web 3000 Web 3000 We Web  $\lambda$ WWW Web 700  $\mu$ Web  $\hspace{15cm}$  $Web$  URL  $\mathbf{Web}$  $Web$  $[607]$ DOM web web web web web  $\mathbf{W}\mathbf{e}\mathbf{b}$ Web ... Web  $\lambda$  $\mathbf{Web}$ 2. Web Web  $\sim$  $An$ notea<sup>\*1</sup> [Koivunen 05] [Kahan 02] Annotea W3C<sup>∗2</sup> Web Annotea Annotea は,専用の拡張機能をインストールした Firefox*∗*<sup>3</sup>や,W3C 開発したオープンソースの Web ブラウザである Amaya*∗*<sup>4</sup> Annotea  $Web$ 

: 소설 수: 소설 수: 소설 수: 소설 수: 소설 수: 소설 수: 소설 수: 소설  $466 - 8555$ Tel:052-733-6550 Fax:052-735-5584 E-

Mail:hsano@toralab.ics.nitech.ac.jp

*∗*1 http://www.w3.org/2001/Annotea/

*∗*2 http://www.w3.org/

*∗*3 http://www.mozilla.com/firefox/

*∗*4 http://www.w3c.org/Amaya/

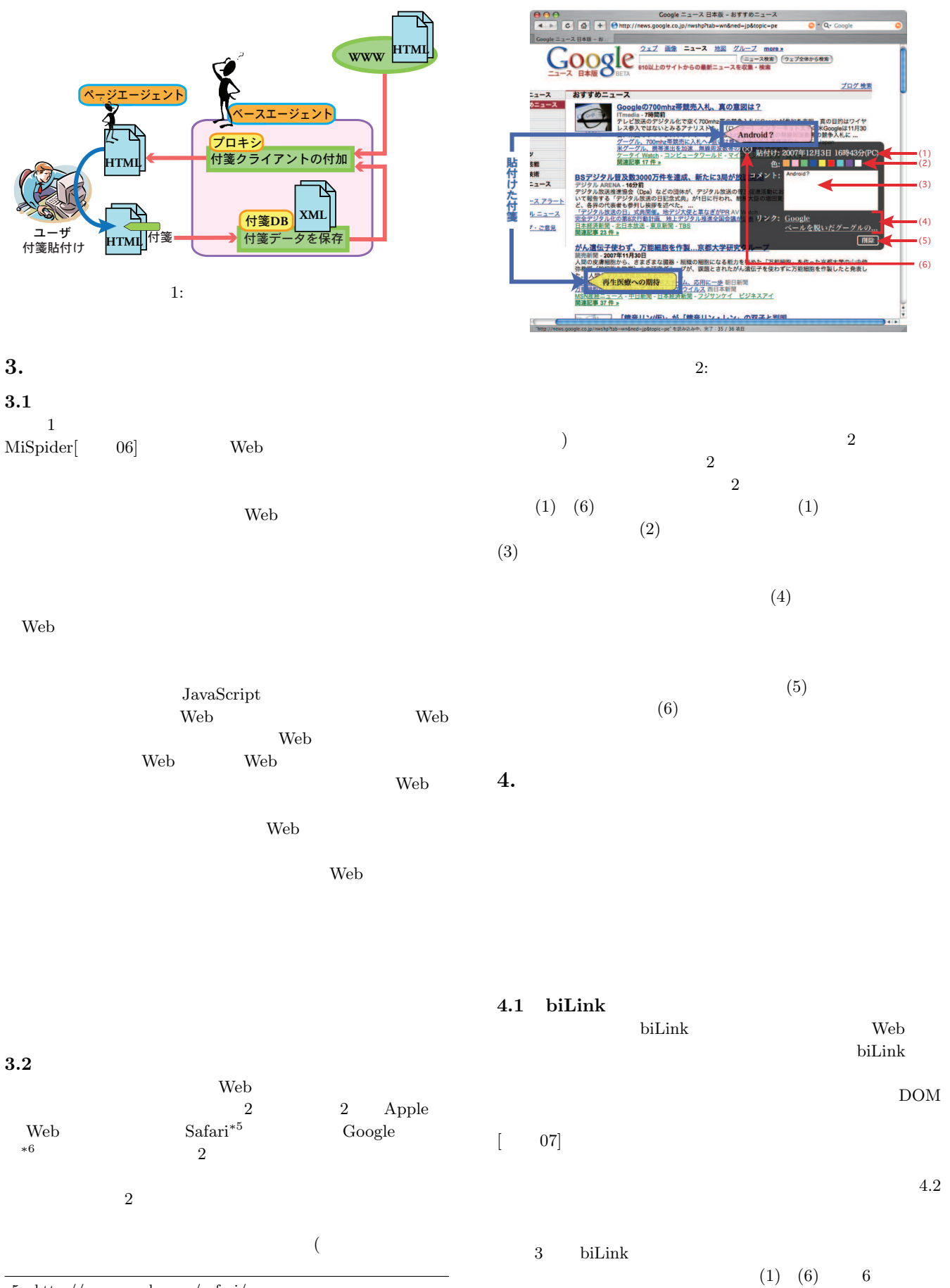

*∗*5 http://www.apple.com/safari/

*∗*6 http://news.google.co.jp/

 $(A)$ 

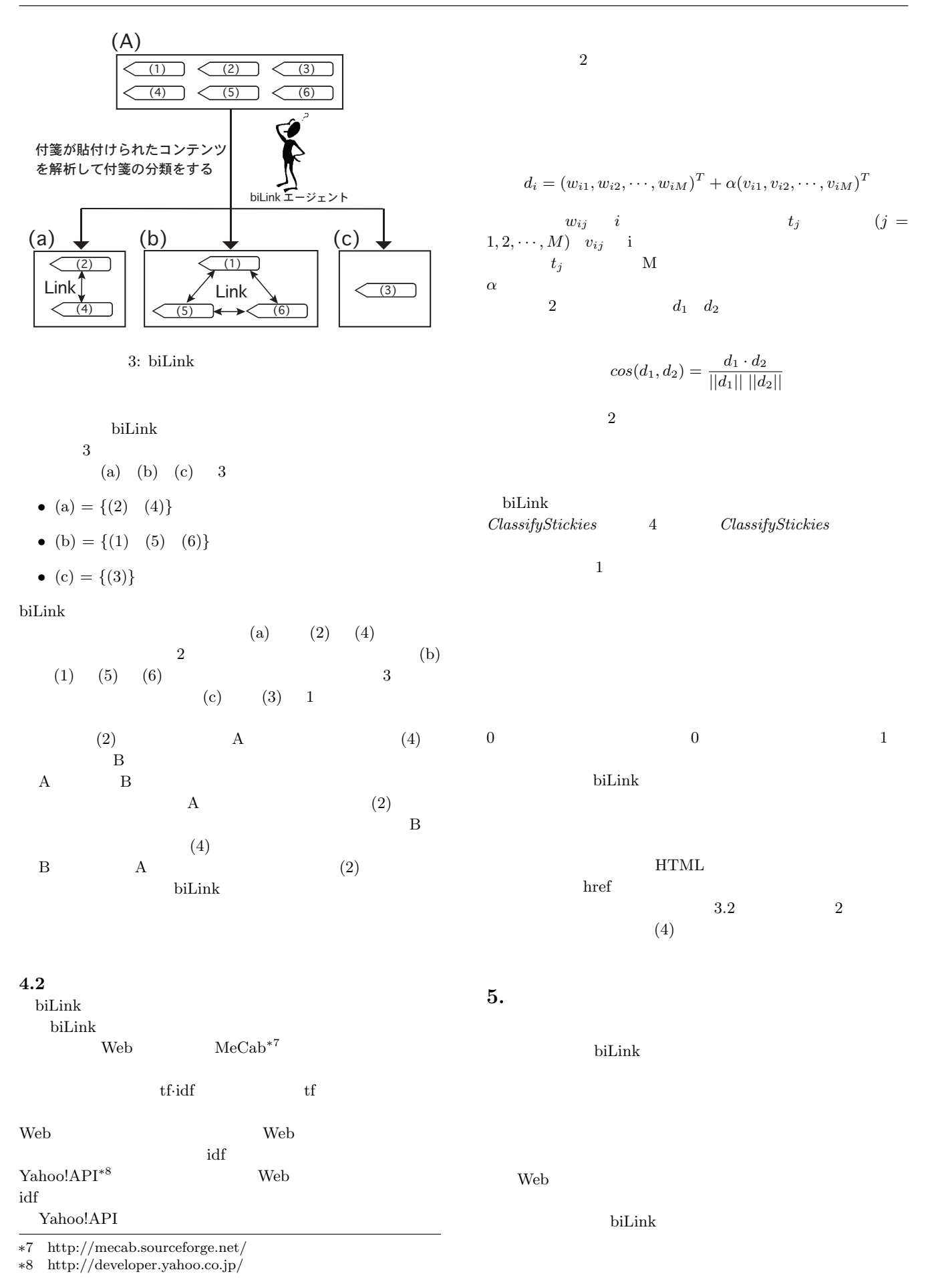

入力:貼付けた付箋 fusen  $\begin{bmatrix} 0 & 0 & 0 & 0 \\ 0 & 0 & 0 & 0 \\ 0 & 0 & 0 & 0 \\ 0 & 0 & 0 & 0 \\ 0 & 0 & 0 & 0 \\ 0 & 0 & 0 & 0 \\ 0 & 0 & 0 & 0 \\ 0 & 0 & 0 & 0 \\ 0 & 0 & 0 & 0 \\ 0 & 0 & 0 & 0 \\ 0 & 0 & 0 & 0 \\ 0 & 0 & 0 & 0 & 0 \\ 0 & 0 & 0 & 0 & 0 \\ 0 & 0 & 0 & 0 & 0 \\ 0 & 0 & 0 & 0 & 0 \\ 0 & 0 & 0 & 0 & 0 \\ 0 & 0 &$ 既存のクラスタ集合  $G = \{g_1, g_2, ..., g_n\}$ Web Web 2000 Web 2000 Web 2000 Web 3000 Web 3000 Web 3000 Web 3000 Web 3000 Web 3000 Web 3000 Web 3000 Web 3000 Web 3000 Web 3000 Web 3000 Web 3000 Web 3000 Web 3000 Web 3000 Web 3000 Web 3000 Web 3000 Web 3000 Web 3000 We 既存のクラスタのベクトル  $D = \{d_1, d_2, ..., d_n\}$ Web Web  $\sim$ procedure ClassifyStickies (fusen, G, D) web.com/web.com/web.com/web.com/web.com/web.com/web.com/web.com/web.com/web.com/ begin Web , where  $\mathbf{W}\mathbf{e}\mathbf{b}$  $d_f \leftarrow$ fusen の文書ベクトル //既存のクラスタ数が0 Web  $\lambda$ if  $n == 0$  then //fusen を一つ目のクラスタとする  $g_1 \leftarrow \{fusen\}$  $d_1 \leftarrow d_f$  $G \leftarrow \{g_1\}$  $D \leftarrow \{d_1\}$ else  $max \leftarrow -\infty$  $s \leftarrow 0$ //コサイン尺度が最も大きいクラスタ for each  $d_i \in D$  do 6. if  $max < cos(d_i, d_f)$  then Web  $\mathbf{W}$  $max \leftarrow cos(d_i, d_f)$  $s \leftarrow i$ endif enddo DOM  $\mathcal{L}$ if  $max$  > 閾值 then  $\psi$ //クラスタに追加、ベクトル更新  $\text{Web}$  $g_s \leftarrow g_s \cup \{fusen\}$  $d_s \leftarrow g_s$ の平均ベクトル else //fusen を新たなクラスタとする  $g_{n+1} \leftarrow \{fusen\}$  $d_{n+1} \leftarrow d_f$  $G \leftarrow G \cup \{g_{n+1}\}\$  $D \leftarrow D \cup \{d_{n+1}\}\$ endif endif end.  $\begin{bmatrix} 06 \end{bmatrix}$  , , , , " Web MiSpider 4: ClassifyStickies 23 .Sept.2006. [伊藤 07] 伊藤太樹, 浅見昌平, 大囿忠親, 新谷虎松, "携帯電話  $\cdots$   $\cdots$ 2007(JAWS 2007), Oct.2007. [Kahan 02] Jos Kahan, Marja-Riitta Koivunen, Eric Prud' Hommeaux, and Ralph R. Swick, "Annotea: An Open RDF Infrastructure for Shared Web Annota- $Web$ tions," 10th International World Wide Web Confer- $Web$ ence (WWW10),Hong Kong,May.2001.  $Web$  $[$   $04]$  , " ,Vol.54,No.2,pp.78-83,2004. web web web  $\mathbf{W}\mathbf{e}$ [Koivunen 05] Marja-Riitta Koivunen, "Annotea and Semantic Web Supported Collaboration," ESWC 連するコンテンツへのリンクが作成されるため,講義の Web 2005,UserSWeb workshop,2005.  $[ \begin{array}{cccc} \begin{array}{cccc} 07 \end{array} & , & , & , & , \begin{array}{cccc} \text{``DOM} \\ \text{Web} \end{array} \end{array} \end{array} \tag*{}$ Web  $,$ " WWW W , Sept.2007.